## **Orion SQL Syntax Help Index**

This index lists the help topics available for the SQL syntax. Using the keyboard, tab to select the underlined topic you want to view, then press enter. Using the mouse, point to the underlined topic you want to view, and click the left mouse button. Use the scroll bar to see entries not currently visible in the help window.

To learn how to use help, press F1.

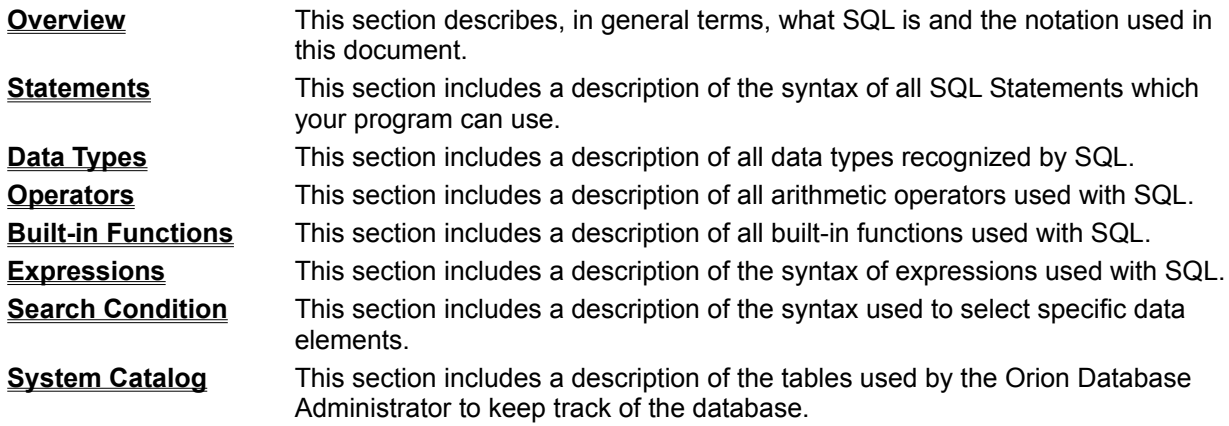

### **Overview**

### **General Information**

Structured Query Language (SQL) is the database management language declared by the American National Standards Institute (ANSI) as a standard. SQL is the *lingua franca* of the computer database world. SQL is used on mainframes, minicomputers and PCs.

### **Notational Conventions**

While uppercase is used throughout this document to indicate SQL keywords (COMMIT, SELECT, etc), in actuality the Orion Database Administrator will accept keywords in either upper or lowercase. The keyword 'COMMIT' may be spelled 'commit', 'Commit', 'COMMIT', etc.

The names of users, tables, indices and columns, and the content of character fields are, however, case sensitive. If you used some combination of upper and lower case to create them, you have to use the same combination to access them. All system names were created using upper case only.

Optional elements are indicated by color and enclosing them within square brackets as in **[option]**. When a choice may be made among a list of possible optional elements, individual selections are separated by vertical bars as in **[option1 | option2 | option3]**.

When a pattern may be repeated, an ellipsis follows the pattern as in "ColumnName1 **[, ColumnName2] ...**". This example implies a list of one or more column names separated by commas.

# **Statements**

SQL is based on various uses of the following statements:

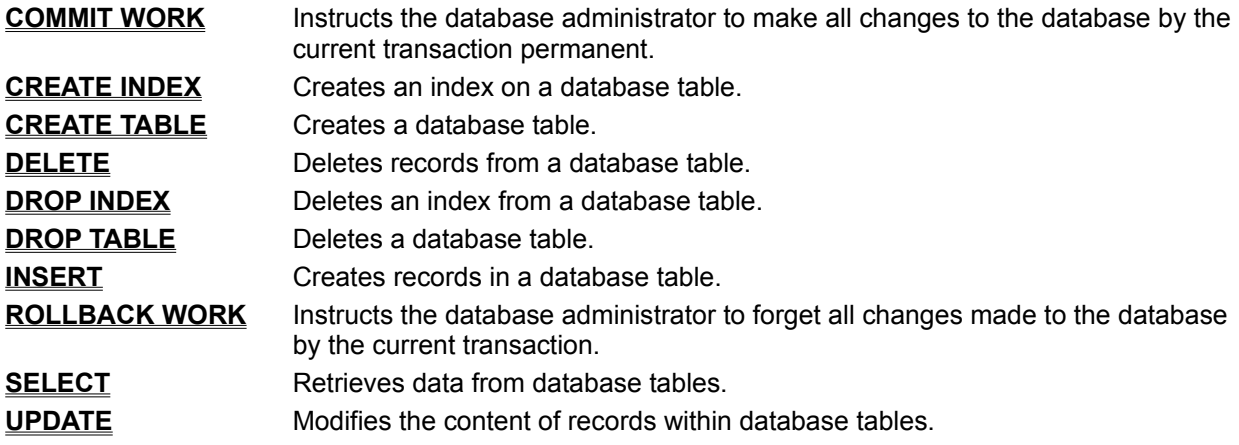

## **Statement: COMMIT WORK**

### **Syntax COMMIT WORK;**

Changes made to the database are not made permanent until this statement is executed. Should the current user execute a **ROLLBACK WORK** or unexpectedly log off, all changes made by the user since logging in or executing a **COMMIT WORK** (whichever occurred most recently) will vanish.

During database recovery only committed transactions are restored.

**Comments** As queries are executed within a transaction and records are created, read, updated or deleted; the database applies various kinds of locks on the applicable records. These locks are released when the transaction is committed or rolled back. In order to minimize the conflict between transactions, be sure to minimize the amount of time these locks are in place by issuing a **COMMIT WORK** or **ROLLBACK WORK** whenever possible.

> Committing a transaction automatically starts a new transaction. **COMMIT WORK** is very fast since the changes have already been made, they are merely flagged as permanent.

### **Statement: CREATE INDEX**

**Syntax CREATE [UNIQUE] INDEX [CreatorName.]IndexName ON [UserName.]TableName ( ColumnName1 [ASC | DESC][, ColumnName2 [ASC | DESC]] ...**

**);**

This statement creates the index **IndexName** on the table **TableName**. While indices are never referenced explicitly in SQL (other than creating and dropping them), they are used extensively by the Orion Database Administrator to maximize system performance.

**Phrase Description** 

**CREATE [UNIQUE] INDEX**

Specify **UNIQUE** if you wish key values to be distinguishable, one from another, across the entire table upon which the index is constructed. If an attempt is made to create a record in the table which violates this unique constraint, an error condition will arise.

### **[CreatorName.]IndexName**

**IndexName** becomes the name of the newly created index. Specify **CreatorName** if you wish the index to belong to a user different from the current user.

### **ON [UserName.]TableName**

**TableName** identifies the table upon which the index is to be constructed. Specify **UserName** if the table belongs to a user different from the current user.

### **ColumnName1 [ASC | DESC]**

**ColumnName** identifies a column in the table to be included in the index key. Specify **ASC** for ascending and **DESC** for descending. **ASC** is default. We recommend against the use of **DESC**, it is included in order to conform to the ANSI standard.

### **[, ColumnName2 [ASC | DESC]] ...**

Additional columns may be included within the index key by creating a list of columns separated by commas. The index key will be constructed in the order in which columns appear in this list.

**Comments** While indices may be created at anytime, we recommend that you create indices immediately after you create their base table; otherwise, CREATE INDEX has to read and rewrite all data which is already in the table.

> The presence of suitable indices may greatly enhance system performance. Indices do, however, cause a moderate increase in the amount of time it takes to write a record to the table upon which the index is constructed. The database user should add indices judiciously.

> **ColumnName**, **CreatorName**, **IndexName, TableName** and **UserName** are limited to 32 characters.

### **Statement: CREATE TABLE**

**Syntax CREATE TABLE [UserName.]TableName (**

**ColumnName1 DataType1 [NOT NULL [UNIQUE]][, ColumnName2 DataType2 [NOT NULL [UNIQUE]]] ...**

**[UNIQUE (ColumnNameA[, ColumnNameB] ... )][, UNIQUE (ColumnNameA[, ColumnNameB] ... )] ...**

**);**

This statement creates the table **TableName** with the columns as specified.

### **Phrase Description**

### **CREATE TABLE [UserName.]TableName**

**TableName** becomes the name of the newly created table. Specify **UserName** if you wish the table to belong to a user different from the current user.

### **ColumnName1 DataType1 [NOT NULL [UNIQUE]]**

**ColumnName** identifies a column to be included in the table. **DataType** indicates the data type of the column.

When a column is specified as **NOT NULL**, any attempt to insert or update a record which would result in a NULL value in this column will cause an error condition to arise.

When a column is specified as **UNIQUE**, an UNIQUE index is automatically created for that column. This index will insure that all values for that column are distinguishable, one from another, across the entire table. Any attempt to insert or update a record which violates this unique constraint will cause an error condition to arise.

### **[, ColumnName2 DataType2 [NOT NULL UNIQUE]]] ...**

Additional columns may be included within the table by creating a list of column definitions separated by commas.

### **[UNIQUE (ColumnNameA[, ColumnNameB] ... )]**

The combination of **ColumnNameA, ColumnNameB, ...** are to be unique across all records in the table.

An UNIQUE index which includes the named columns is automatically created. This index will insure that key values for these columns are distinguishable, one from another, across the entire table. Any attempt to insert or update a record which violates this unique constraint will cause an error condition to arise.

### **[, UNIQUE (ColumnNameN[, ColumnNameO] ... )]**

Additional unique constraints may be added by creating a list of unique constraint definitions separated by commas. Each unique constraint is maintained by a separate UNIQUE index.

**Comments ColumnName**, **TableName** and **UserName** are limited to 32 characters.

## **Statement: DELETE**

### **Syntax DELETE FROM [UserName.]TableName [WHERE SearchCondition];**

This statement deletes records from the table **TableName**. **SearchCondition** specifies which records are to be deleted.

**Phrase Description** 

**DELETE FROM [UserName.]TableName**

**TableName** is the name of the table containing the records to be deleted. Specify **UserName** if the table belongs to a user different from the current user.

### **WHERE SearchCondition**

**SearchCondition** specifies which records are to be deleted.

**Comments TableName** and **UserName** are limited to 32 characters.

# **Statement: DROP INDEX**

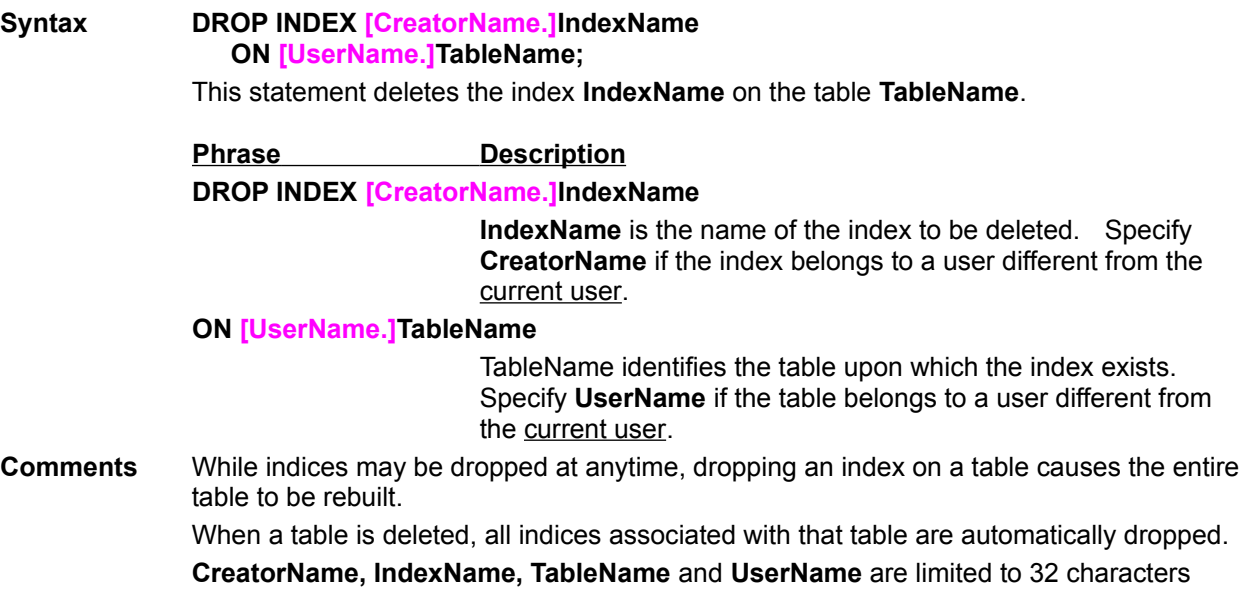

# **Statement: DROP TABLE**

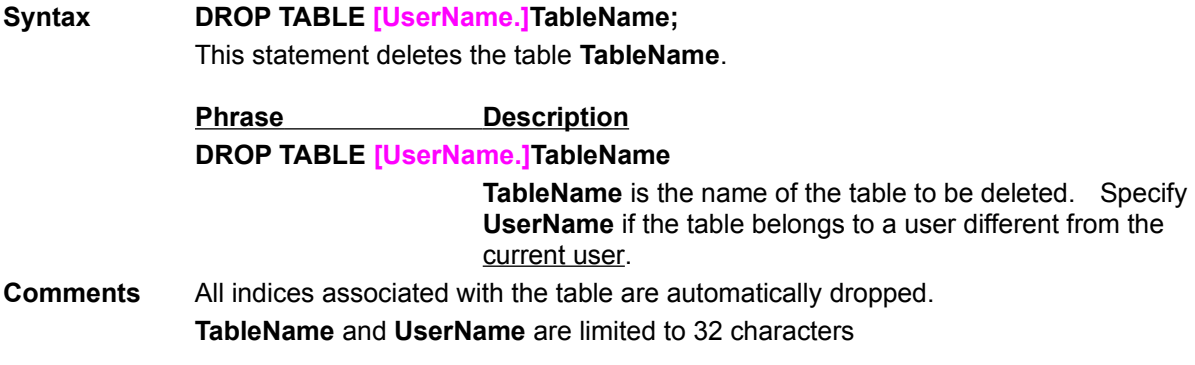

### **Statement: INSERT**

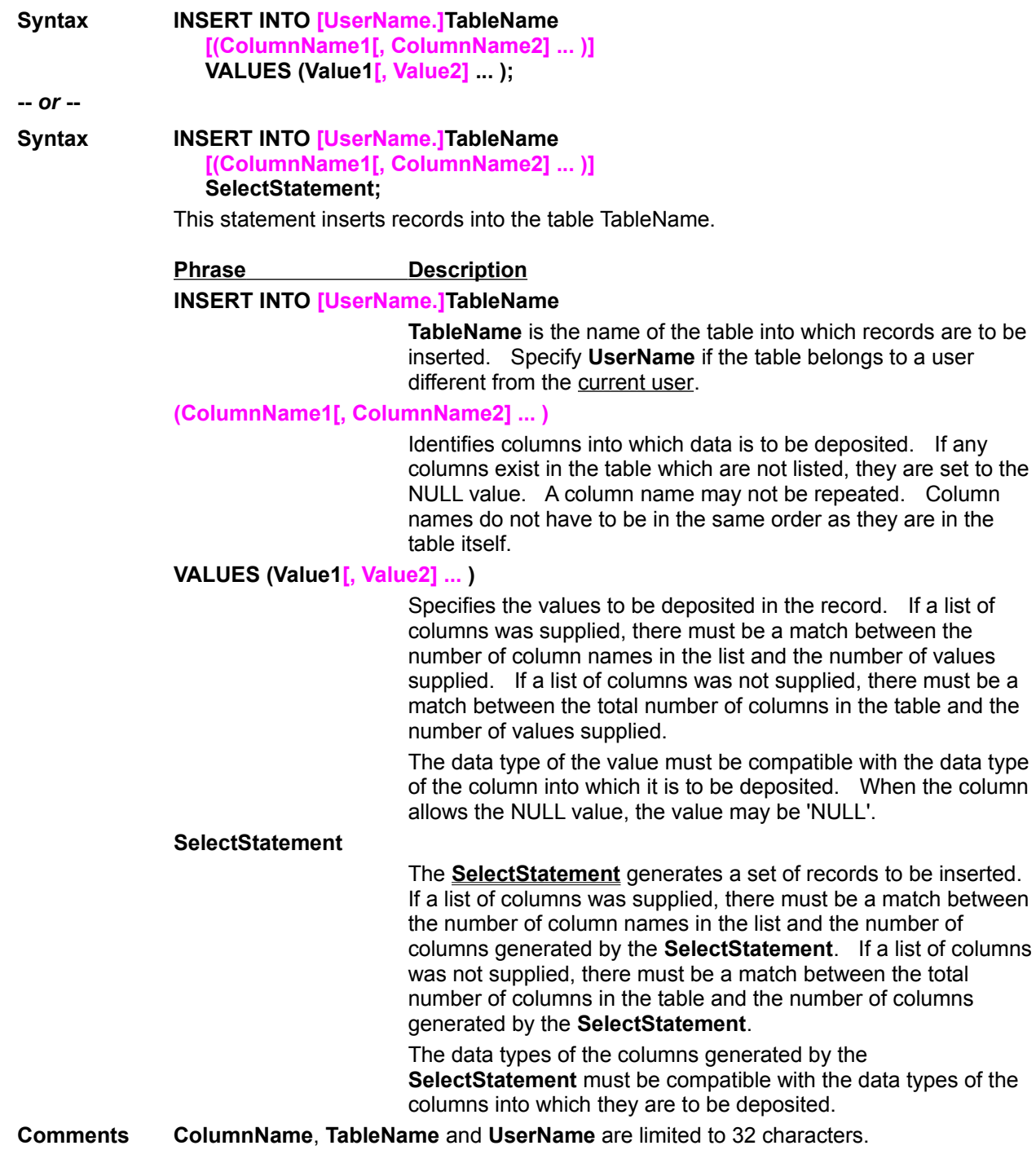

## **Statement: ROLLBACK WORK**

### **Syntax ROLLBACK WORK;**

Changes made to the database are not made permanent until a **COMMIT WORK** statement is executed. **ROLLBACK WORK** instructs the database to purge all changes to the database by the current user since logging in or executing a **COMMIT WORK** (whichever occurred most recently).

**Comments** As queries are executed within a transaction and records are created, read, updated or deleted; the database applies various kinds of locks on the applicable records. These locks are released when the transaction is committed or rolled back. In order to minimize the conflict between transactions, be sure to minimize the amount of time these locks are in place by issuing a **COMMIT WORK** or **ROLLBACK WORK** whenever possible.

> Rolling a transaction back automatically starts a new transaction. **ROLLBACK WORK** may take some time while the database administrator purges updates.

### **Statement: SELECT**

**Syntax SELECT [ALL | DISTINCT] Expression1[, Expression2] ... FROM [UserName1.]TableName1 [CorrelationName1][, [UserName2.]TableName2 [CorrelationName2]] ... [WHERE SearchCondition] [GROUP BY ColumnSpecification1[, ColumnSpecification2] ... [HAVING SearchCondition]] [ORDER BY ColumnSpecificationA [ASC | DESC][, ColumnSpecificationB [ASC | DESC]] ...];**

This statement generates a result table. There is one column in the result table for each **Expression** in the expression list of the SELECT statement. The values deposited in the columns of the result table are generated by evaluating the corresponding **Expression**.

#### **Phrase Description**

#### **SELECT [ALL | DISTINCT]**

**ALL** is default. **DISTINCT** insures that all records in the result table are distinguishable, one from another. When **DISTINCT** is specified, duplicate records are eliminated from the result table.

#### **Expression1[, Expression2]**

This list specifies the values to be inserted into the columns of the result table. The data types of the columns of the result table are determined by the data types of the values resulting from the expressions in this list.

You may substitute a single '**\***' in place of the list of expressions. '**\***' implies a list of all columns of all tables identified in the **FROM** clause. You may not use '**\***' if you use the **GROUP BY** clause.

### **FROM [UserName1.]TableName1 [CorrelationName1]**

**TableName** is the name of the table from which records are to be read. Specify **UserName** if the table belongs to a user different from the current user.

**CorrelationName** is effectively an alias for the **TableName** which it follows.

### **[, [UserName2.]TableName2 [CorrelationName2]] ...**

Additional tables may be included by creating a list of tables separated by commas. This effectively creates a Cartesian product of all the tables in the list.

#### **WHERE SearchCondition**

**SearchCondition** specifies which records are to be read.

### **GROUP BY ColumnSpecification1**

Rearranges the table(s) identified by the **FROM** clause into groups such that within any one group all rows have the same value for the **GROUP BY** column(s). The **SELECT** clause is then applied to these groups. Each group generates a single record in the result table.

Please refer to a text book for a description of the "grouped

table". "Grouped tables" are fully supported by the Orion Database Administrator.

### **[, ColumnSpecification2] ...**

Additional columns may be included within the **GROUP BY** clause by creating a list of columns separated by commas. Please refer to a text book for a description of the "grouped table". "Grouped tables" are fully supported by the Orion Database Administrator.

### **HAVING SearchCondition**

Specifies a restriction on the grouped table resulting from the GROUP BY clause by eliminating groups not meeting the **SearchCondition**.

Please refer to a text book for a description of the "grouped table". "Grouped tables" are fully supported by the Orion Database Administrator.

### **ORDER BY ColumnSpecificationA [ASC | DESC]**

Records in the result table will be sorted on the basis of the data in the columns specified by the **ORDER BY** clause. Specify **ASC** for ascending and **DESC** for descending. **ASC** is default.

**ColumnSpecification** must identify one of the **Expressions** within the list of expressions of the **SELECT STATEMENT**. An integer may be used in place of the **ColumnSpecification**; when an integer is used it identifies which column in the result table is to be used to determine the order.

### **[, ColumnSpecificationB [ASC | DESC]] ...**

Additional ordering **ColumnSpecifications** (or integers) may be included within the ORDER BY clause by creating a list of columns (or integers) separated by commas.

**Comments CorrelationName, TableName** and **UserName** are limited to 32 characters.

### **Statement: UPDATE**

**Syntax UPDATE [UserName.]TableName**

**SET ColumnName1 = Expression1[,**

**ColumnName2 = Expression2] ...**

### **[WHERE SearchCondition];**

This statement modifies records in the table **TableName**. **SearchCondition** specifies which records are to be modified.

 **Phrase Description**

### **UPDATE [UserName.]TableName**

**TableName** is the name of the table in which records are to be modified. Specify **UserName** if the table belongs to a user different from the current user.

**SET ColumnName1 = Expression1**

**Expression** is evaluated and the result placed in the column identified by **ColumnName**. Columns not specifically identified are left unaffected.

**[, ColumnName2 = Expression2] ...**

Additional columns may be modified by creating a list of **ColumnNames** and **Expressions** separated by commas. A column name may not be repeated.

### **[WHERE SearchCondition]**

**SearchCondition** specifies which records are to be modified.

**Comments ColumnName, TableName** and **UserName** are limited to 32 characters.

## **Data types**

Data types are organized into three basic categories:

**Approximate Numeric** This type is typically referred to as *floating point*. **Exact Numeric** This type is typically referred to as *fixed point*. **Character String** This type is used to store text.

## **Data Types: Approximate Numeric**

This type is typically referred to as *floating point*.

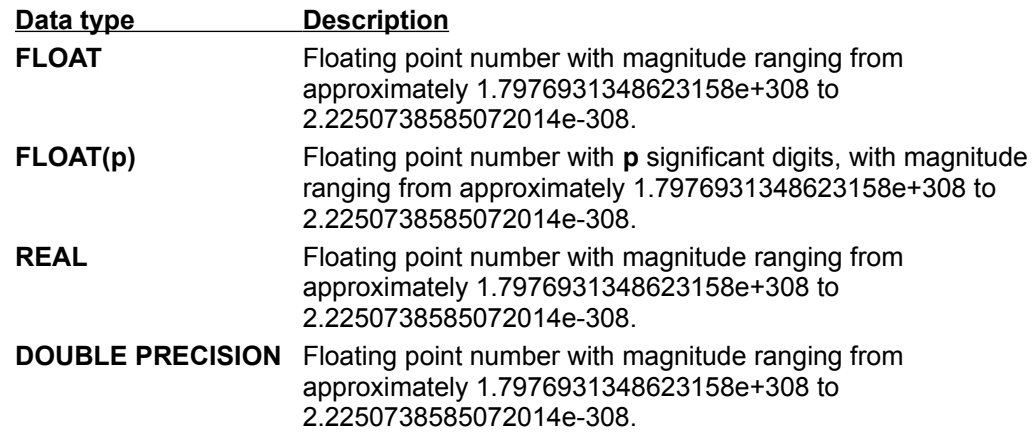

## **Data Types: Exact Numeric**

This type is typically referred to as *fixed point*.

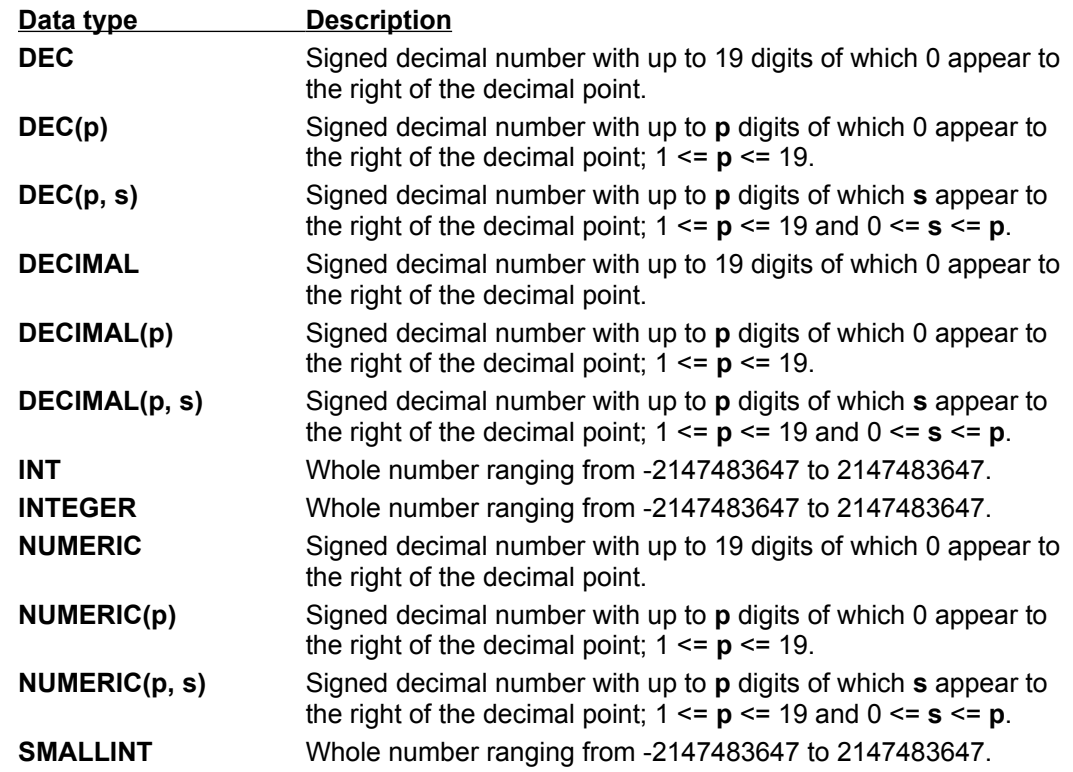

# **Data Types: Character String**

This type is used to store text.

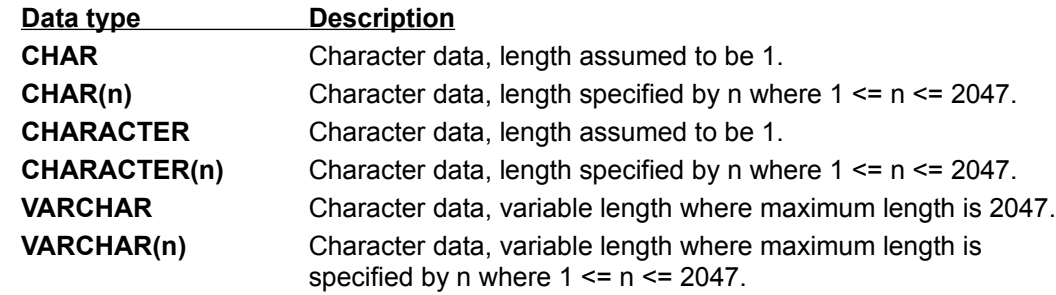

## **Operators**

The arithmetic operators have their usual meanings:

- **+** The value on the right is added to the value on the left.
- **-** The value on the right is subtracted from the value on the left.
- **\*** The value on the right is multiplied by the value on the left.
- **/** The value on the left is divided by the value on the right.

## **Built-in functions**

Built-in functions act on several rows in a table together. Built-in functions may not be nested. SQL supports the following built-in functions:

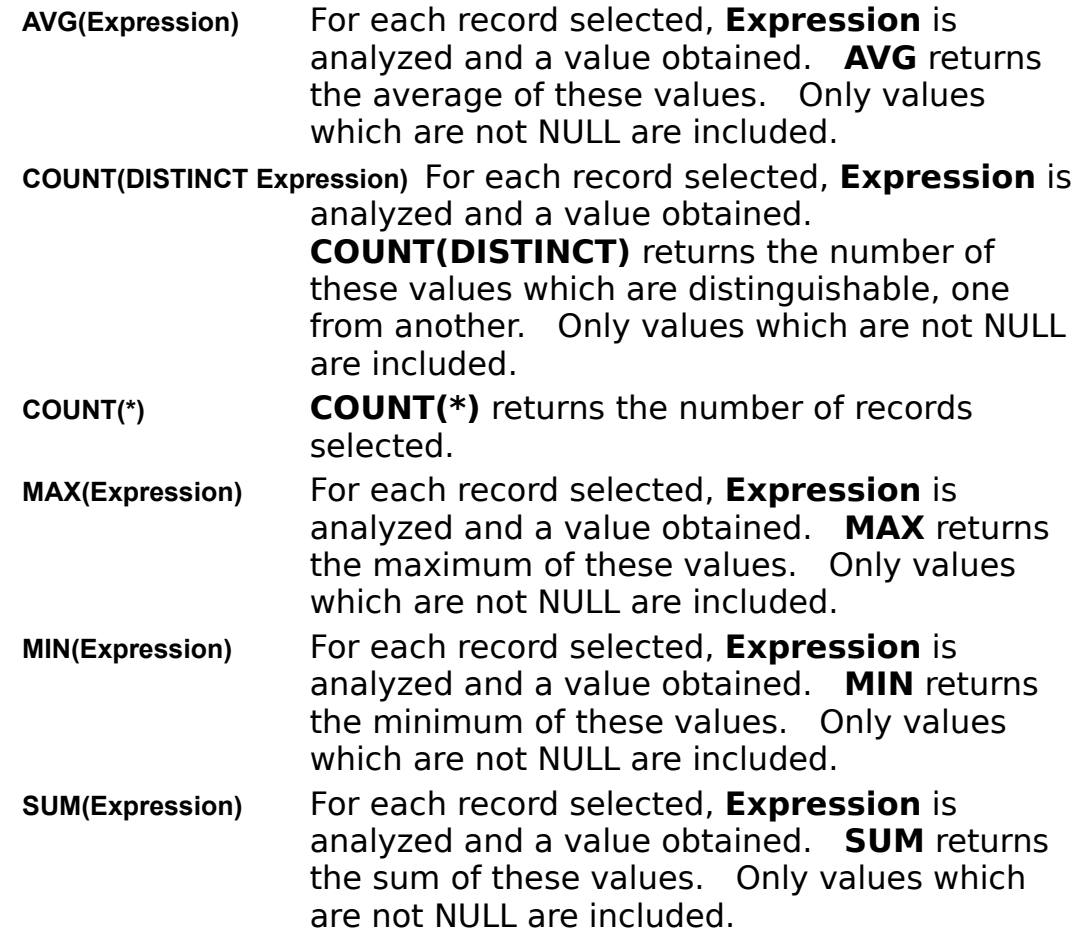

## **Expressions**

Expressions can be:

A column name A constant or literal value A built-in function

An arithmetic combination of expressions

Constants can be:

Integer (for example: 100, -5, +127) Decimal (for example: 100.0, -.001, 1., +1.5) Floating point (for example: 1E10, -2E-7, +3.14159E0) Character string (for example: 'SMITH' '-@k9-22', '-1', 'Orion')

Order of execution:

Arithmetic expressions are evaluated before comparisons and logical operations.

Arithmetic expressions are evaluated left to right except that multiplication and division are performed before addition and subtraction. Parentheses can be used to control the order of evaluation.

## **Search Conditions**

A search condition can be a simple condition or a logical combination of conditions. If the value of any expression is NULL then the condition evaluates to UNKNOWN:

Simple conditions:

### **Expression1 = Expression2**

Evaluates to TRUE if and only if **Expression1** has a value equal to that of **Expression2**, otherwise the condition evaluates to **FALSE** 

### **Expression1 < Expression2**

Evaluates to TRUE if and only if **Expression1** has a value less than that of **Expression2**, otherwise the condition evaluates to FALSE.

### **Expression1 <= Expression2**

Evaluates to TRUE if and only if **Expression1** has a value less than or equal to that of **Expression2**, otherwise the condition evaluates to FALSE.

### **Expression1 > Expression2**

Evaluates to TRUE if and only if **Expression1** has a value greater than that of **Expression2**, otherwise the condition evaluates to FALSE.

### **Expression1 >= Expression2**

Evaluates to TRUE if and only if **Expression1** has a value greater than or equal to that of **Expression2**, otherwise the condition evaluates to FALSE.

### **Expression1 <> Expression2**

Evaluates to TRUE if and only if **Expression1** has a value which is not equal to that of **Expression2**, otherwise the condition evaluates to FALSE.

### **Expression1 [NOT] BETWEEN Expression2 AND Expression3**

Same as **[NOT]** ((**Expression2** <= **Expression1**) AND (**Expression1** <= **Expression3**).

**Expression1 [NOT] IN (Value1[, Value2] ...)**

Same as **[NOT]** ((**Expression1** = **Value1**)**[ OR (Expression1 = Value2)] ...** .

### **Expression1 [NOT] IN (Subquery)**

TRUE if **Expression1** is [not] equal to any value returned by **Subquery**.

### **ColumnName [NOT] LIKE Pattern**

Only available for character types: [not] TRUE if the string in the specified column matches Pattern. In **Pattern**, ' ' matches any single character, '%' matches any character sequence.

### **ColumnName IS [NOT] NULL**

True if the value of ColumnName is [not] NULL.

### **[NOT] EXISTS (Subquery)**

[Not] TRUE if **Subquery** returns at least one record.

### **Expression1 [NOT] IN (Subquery)**

[Not] TRUE if **Subquery** returns at least one value which is equal to **Expression1**.

```
Expression1 = [ANY | ALL | SOME] (Subquery)
```
**Expression1 < [ANY | ALL | SOME] (Subquery) Expression1 <= [ANY | ALL | SOME] (Subquery) Expression1 > [ANY | ALL | SOME] (Subquery) Expression1 >= [ANY | ALL | SOME] (Subquery) Expression1 <> [ANY | ALL | SOME] (Subquery)**

> Please refer to a text book for a description of the "quantified" predicate. While supported, we recommend against its use.

Logical combination of conditions:

**NOT Condition**

Evaluates to TRUE if and only if **Condition** is FALSE. Evaluates to FALSE if and only if **Condition** is TRUE.

#### **Condition1 AND Condition2**

Evaluates to TRUE if and only if both **Condition1** and **Condition2** are TRUE.

### **Condition1 OR Condition2**

Evaluates to TRUE if either **Condition1** or **Condition2** is TRUE or both are TRUE. Evaluates to TRUE even if one condition is UNKNOWN.

## **System Catalog**

The system catalog is composed of four tables: SYSTEM.COLUMNS, SYSTEM.INDICES, SYSTEM.TABLES and SYSTEM.USERS. All these tables belong to the user "SYSTEM". These tables are maintained by the Orion Database Administrator.

### *Unless otherwise indicated, you must not modify the SYSTEM.COLUMNS, SYSTEM.INDICES, SYSTEM.TABLES and SYSTEM.USERS tables.*

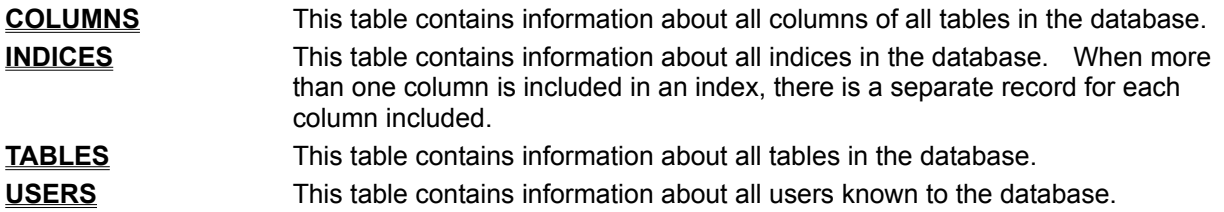

# **System Catalog: SYSTEM.COLUMNS**

This table contains information about all columns of all tables in the database. You may only modify the REMARK field of records in this table.

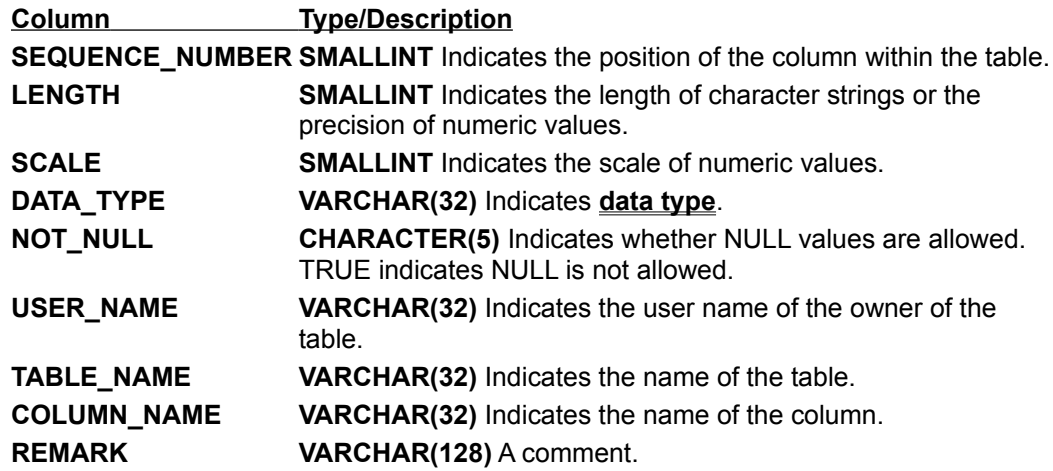

# **System Catalog SYSTEM.INDICES**

This table contains information about all indices in the database. When more than one column is included in an index, there is a separate record for each column included. You may only modify the REMARK field of records in this table.

The INDEX\_NAME of indices created to enforce unique constraints have a '~' as their first character.

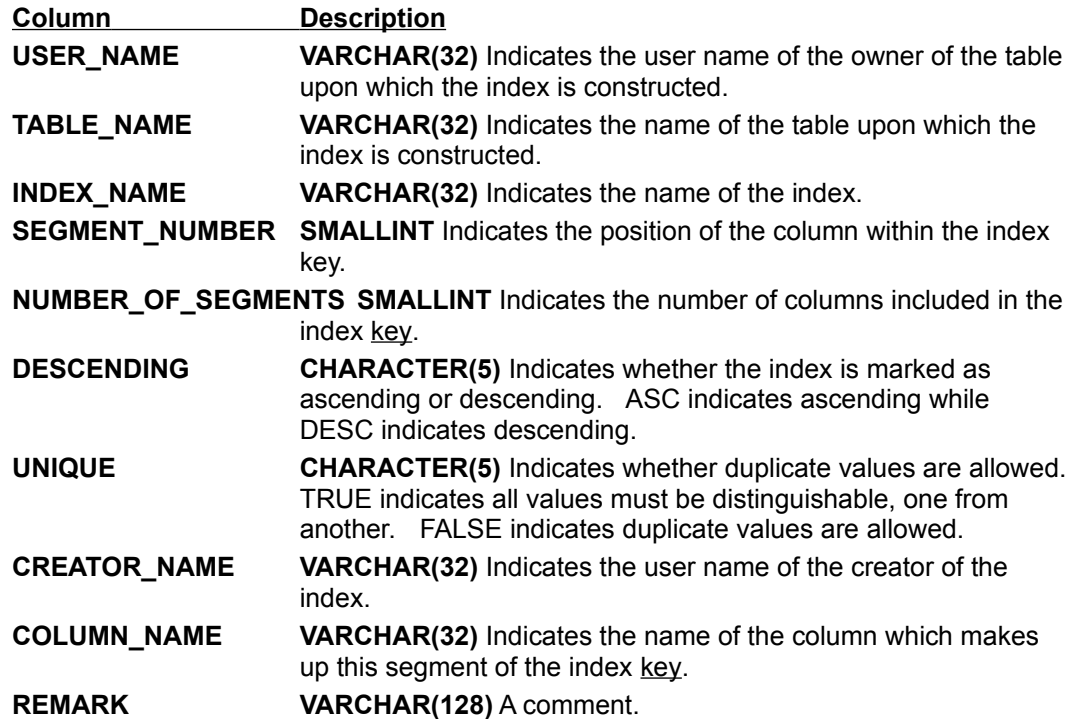

# **System Catalog SYSTEM.TABLES**

This table contains information about all tables in the database. You may only modify the REMARK field of records in this table.

The TABLE\_NAME of temporary tables used during the execution of a query have a '~' as their first character.

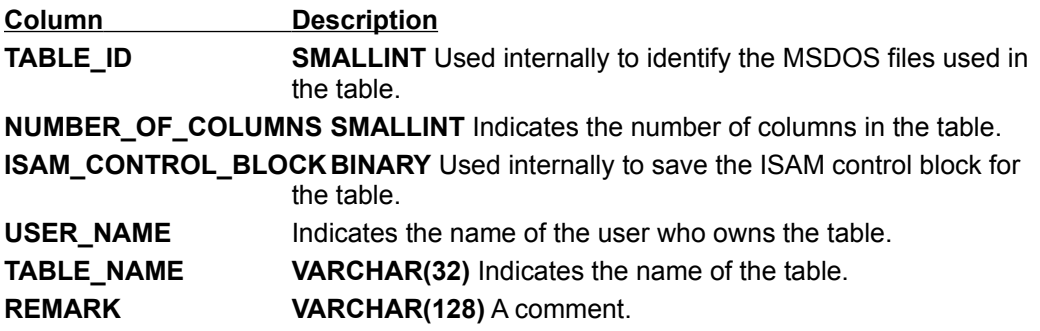

# **System Catalog SYSTEM.USERS**

This table contains information about all users known to the database.

You may manage user access by modifying the SYSTEM.USERS table. Use Caution: deleting all user records will permanently lock you out of the database. Do not delete the user "SYSTEM".

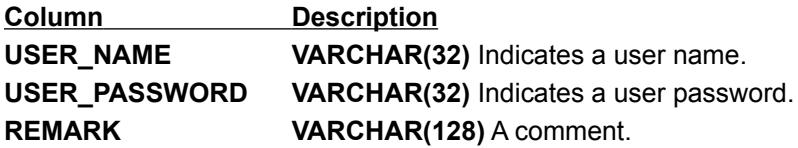

current user The current user is the user who logged into the database to execute the query.

### key

A key is the set of columns within a table used to construct an index on that table.

key value

The database administrator creates a key value by concatenating the values of all columns defined in an index. The columns are concatenated in the order in which they were specified when the index was created.

result table

All SELECT queries generate a table containing the chosen records. This is called the *result table*. Its contents are made available to you one at a time through one of the Orion SQL API fetch Statements.

scroll bar

A bar that appears at the right and/or bottom edge of a window whose contents aren't completely visible. Each scroll bar contains two scroll arrows and a scroll box, which allow you to scroll within the window or list box.

transaction journal

A transaction journal is a pair of files ('or log.dat' and 'or log.idx') written by the database manager. The transaction journal contains a record of every event which caused a change to the database.